الدورة الصيفية

1.17

# ملخص املادة النظرية حاسوب

# إعداد : أ. حممد توفيق

- صفحتنا على الفيسبوك **<https://www.facebook.com/mohammad.tawfeeq.fares>** (الأستاذ محمد توفيق)
	- **[www.awa2el.net](http://www.awa2el.net/)**
		- يفضل الرجوع لإسئلة السنوات السابقة

# الدرس األول:أنظمة املعلومات

أوال:ً البيانات واملعلومات. تتعامل أنظمة المعلومات ) IS ) بشكل أساسي مع **البيانات.**

- **س:1 أعط مثاالً على كل من البيانات والمعلومات، التغذية الراجعة؟**
- **البيانات:** أسماء الطلبة عدد ساعات العمل عالمات الطلبة تاريخ الميالد.
	- **المعلومات:**
	- o حساب أجور العاملين اعتماداً على ساعات العمل
	- o تصنيف الطالب إلى راسبين وناجحين بناءً على معدالتهم. o ترتيب الطالب بناءً على األحرف األبجدية.

ثانيا:ً النظام:

**س:1 ما هي مكونات النظام؟** .**1** المدخالت .**2** المعالجة .**3** المخرجات .**4** التغذية الراجعة. **)ص2011( )ش2015(**

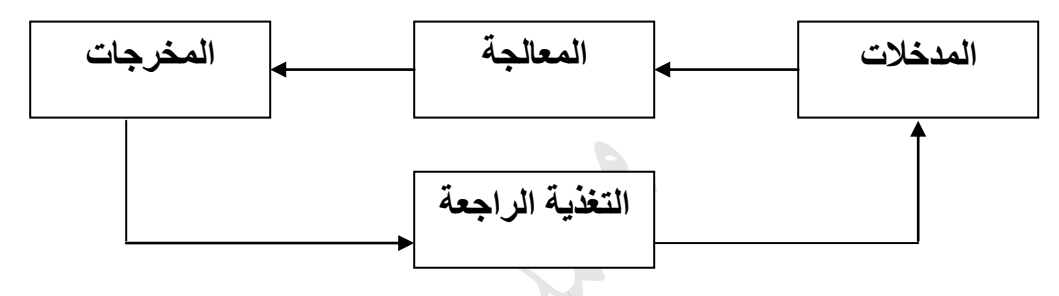

**س:2 في نظام المعلومات ما الذي يمثل كل من المدخالت، والمعالجة، المخرجات؟)ش2013( المدخالت :** البيانات **المعالجة:** عملية التصنيف، المقارنة، الترتيب، العمليات الحسابية. **المخرجات:** المعلومات.

> **س:3 في نظام صناعة السجاد ما الذي يمثل كل من المدخالت،المعالجة، المخرجات؟ )ش2014( المدخالت:** الخيوط ذات األلوان المختلفة. **المعالجة:** عملية النسيج **المخرجات:** السجاد الجاهز للبيع **التغذية الراجعة:** مالحظات **قسم الجودة**، **رأي المستهلكين**. ويمكن أن يظهر ذلك من خالل زيادة الطلب على نوع معين من السجاد

**س:4 ما مكونات نظام مصنع لأللبسة الجاهزة؟ المدخالت:** قطع القماش، الخيوط، األزرار، ... **المعالجة:** عمليات قص القماش، الخياطة، التصميم، ... **المخرجات:** مالبس. **التغذية الراجعة:** ضعف إقبال الزبائن على شراء المالبس الصيفية في موسم الخريف.

# الدرس الثاني املعرفة

**س:1 وضح ثالثاً من** أهمية )فوائد( **المعرفة؟**

- .1 تمكن من **يمتلكها** من التجاوب مع المتغيرات التي تواجهه.
- .2 تجعل من **يمتلكها** أكثر قدرة على حل المشكالت التي تواجهه في مجال معرفته
	- .3 تضيف المعرفة قيمة مادية لألشياء. .4 تكسب من يمتلكها ماال.ً

**س:2 ما الفرق بين المعرفة والمعلومات:**

المعرفة هي نتاج استخدام المعلومات ودمجها مع الخبرات الموجودة لدى الشخص. بينما المعلومات هي نتاج معالجة البيانات، وهي أساس إلنتاج المعرفة.

#### **س:3 ما عالقة المعرفة بالبيانات والمعلومات؟**

المعلومات عبارة عن بيانات تمت معالجتها والمعرفة عبارة عن دمج لهذه المعلومات مع الخبرة الشخصية في مجال محدد.

مالحظة .1 ال يمكن لآلخرين **االستفادة** من المعرفة إال: **)ص2015(**

 أ. إذا تم **نقلها** إليهم بطريقة صحيحة ب. و**استخدامها** بما يعود عليهم بما هو مفيد .2 الشكل التالي يبين العالقة بين البيانات والمعلومات والمعرفة: **) ش2009 ص2012( )ص2012( )ص2014(**

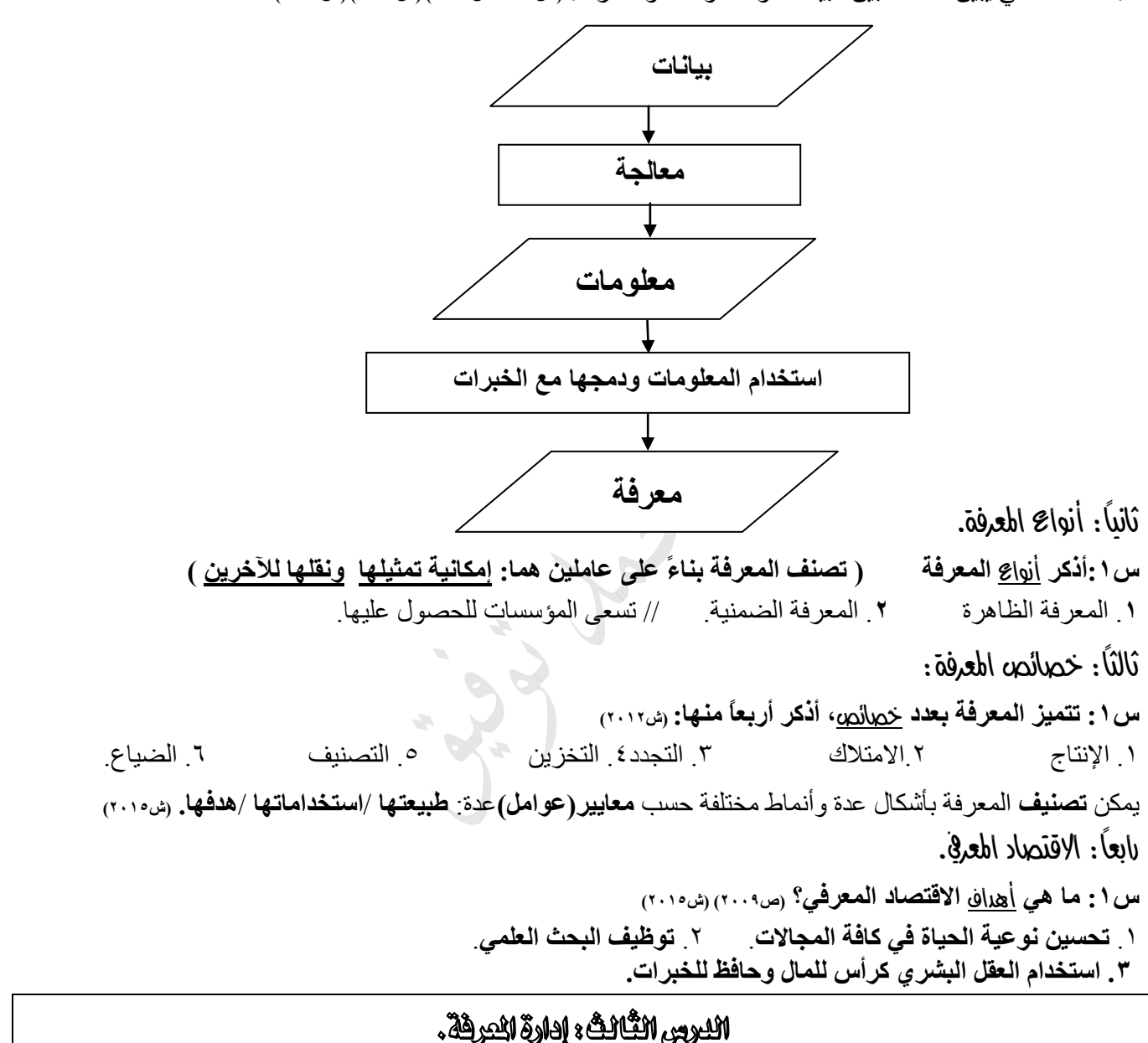

ثانياً: عمليات إدارة المعرفة

**س:1 تتضمن إدارة المعرفة** عمليات **عدة، أذكرها؟ ) تُذكر مرتبة ()ش2009( )ش2011()ش2014(** .1 التقاط المعرفة .2 إنتاج المعرفة .3 نقل المعرفة .4 تطبيق المعرفة وظيفة ا**لتقاط المعرفة:استخلاص المعرفة** بنو عيها من الأفراد المنافسين و غير هم و**مشاركة** الآخرين فيها<sub>(ص2</sub>011،2017),ش2017) يتم **إنتاج المعرفة** من المعلومات المتوافرة أو من خالل **معرفة موجودة)ش2010( )ص2010( الهدف الرئيسي من إدارة المعرفة**:"تطبيق املعرفة" **و ذلك بجعل المعرفة أكثر مالئمة مع أنشطة المؤسسة ومع المهمات التي تقوم بها.** )ش2016(

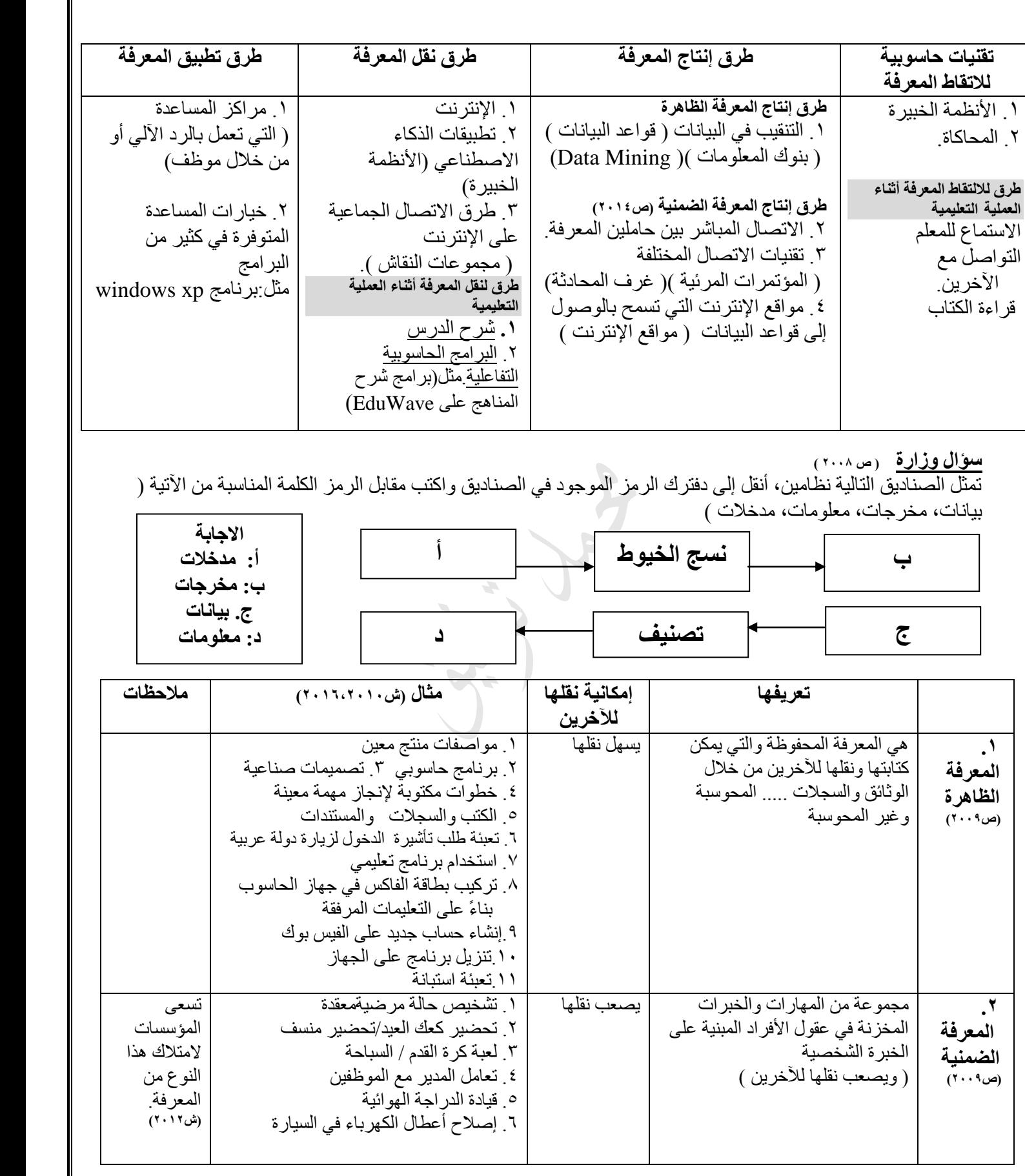

**مصطلحات الوحدة االولى** ا**لبيانات:** ١. هي الأرقام والرموز والنصوص والصور وغيرها التي تمثل الحقائق الأولية (ص٢٠٠٩) .2 الوصف المبدئي لألشياء التي تم امتالكها والتي تحتاج إلى معالجة **لتعطي معنى المعلومات:** .1 هي ناتج عملية معالجة البيانات .2هي المعنى الذي تحمله البيانات **)ص2009( )ش2013(** .3 بيانات يكون شكلها ومحتواها مالئم الستخدامات محددة. **النظام:** مجموعة من المكونات) العمليات ( المترابطة، التي تعمل مع بعضها البعض لتحقيق هدف معين.عن طريق استقبال **المدخالت** و**معالجتها** ومن ثم تقديم **المخرجات ) ش2009 ( المدخالت:** العناصر التي يتم إدخالها للنظام ليتم معالجها. **المعالجة:** هي **العمليات** المنظمة التي يجري فيها **تحويل** المدخالت إلى مخرجات. **) ش2008( )ص2009( المخرجات:** هي المواد التي تم معالجتها ونقلها إلى خارج النظام وإيصالها للمستخدمين. **التغذية الراجعة:** هي استخدام معلومات عن مخرجات النظام لمعرفة فاعلية النظام والتحكم به. أو هي الحكم على المخرجات لتحسين المدخالت **)ص2008( )ص2009( المعرفة**:هي حصيلة المعلومات والخبرة البشرية ويمكن **الحصول** عليها عن طريق التعلم والممارسة. **االقتصاد المعرفي:**االقتصاد المعتمد على األنشطة المعرفية في موارده المختلفة، حيث تتركز على **الحصول** على المعرفة و**المشاركة** فيها واستخدامها، و**توظيفها** واستثمارها في المجاالت المختلفة لالقتصاد. **إدارة المعرفة:**العمليات التي تساعد على إنتاج المعرفة وتمثيلها وخزنها واختيارها. وتنظيمها واستخدامها ونشرها. **نقل المعرفة**::العملية التي يتم من خاللها **إيصال** المعرفة بنوعيها لآلخرين والتأكد أنهم قد فهموها بحيث يستطيعوا تطبيقها **تطبيق المعرفة:**توظيف المعرفة في عملية اتخاذ القرار وإنجاز المهمات مما يؤدي إلى تحسين األداء ورفع اإلنتاجية  **)ص2009،2010( مراكز المساعدة :** هي إحدى وسائل تطبيق المعرفة حيث تعمل على الرد على استفسارات المستخدمين بشكل آلي أو من خلال موظف خاص (ش٢٠١٦)(ش٢٠١٦) **علل الوحدة االولى سؤال: علل كل من العبارات التالية**: **.1تعتبر التغذية الراجعة من أهم مكونات النظام.** ) ش،2008 ش2016 ( تحسين المعالجة. .2 ضبط المدخالت لتحقيق أهداف النظام. / أو لتحقيق أهداف النظام **.2 يصعب التعبير عن المعرفة الضمنية.**ألنها مخزنة في عقول األفراد ويصعب صياغتها على شكل معلومات قابلة للنقل. **.3 اهتمت المؤسسات باستخالص المعرفة من مصادرها وتخزينها وتنميتها ونقلها لآلخرين. ) ش2008 (** .1 ألن المعرفة تضيع في حال موت صاحبها إذا لم يتم نقلها لآلخرين. .2 خوفاً من ضياعها **.4 المعرفة متجدد بشكل مستمر**. ألنها متطورة في عقول األفراد **)ش2011()ش2013( .5 تتعرض المعرفة إلى الضياع. )ص2010( )ص2014(** .1 عدم الحصول عليها بشكل صحيح وفي الوقت المناسب. .2 عدم استخدامها وتوظيفها. .3 موت مبتكرها. .4 إحالل معرفة جديدة مكان معرفة قديمة. ) كما حصل مع معرفة الفراعنة للتحنيط( **)ش2011( .6 من أهداف االقتصاد المعرفي توظيف البحث العلمي**. إلحداث مجموعة من التغيرات االقتصادية ليصبح أكثر انسجاماً واستجابة مع التطور في تكنولوجيا المعلومات واالتصاالت و عالمية المعرفة **.7 يحتاج االقتصاد المعرفي إلى تطبيق قوانين حماية الملكية الفكرية** ألن أنشطته تعتمد على اإلنتاج الفكري مثل البرمجيات المختلفة. **.8 قد تواجه المؤسسة صعوبة في نقل المعرفة الظاهرة.** بسبب عدم االهتمام بالنشرات التوضيحية وأدلة االستخدام التي تحتوي هذه المعرفة. **.9يتميز عصرنا الحالي بوفرة معرفية.** .1االنتشار الواسع لتكنولوجيا االتصاالت والمعلومات. ٢ ارتفاع قيمة الأعمال الفكرية الناتجة عن المعرفة.

# الدرس األول: أساسيات شبكات احلاسوب

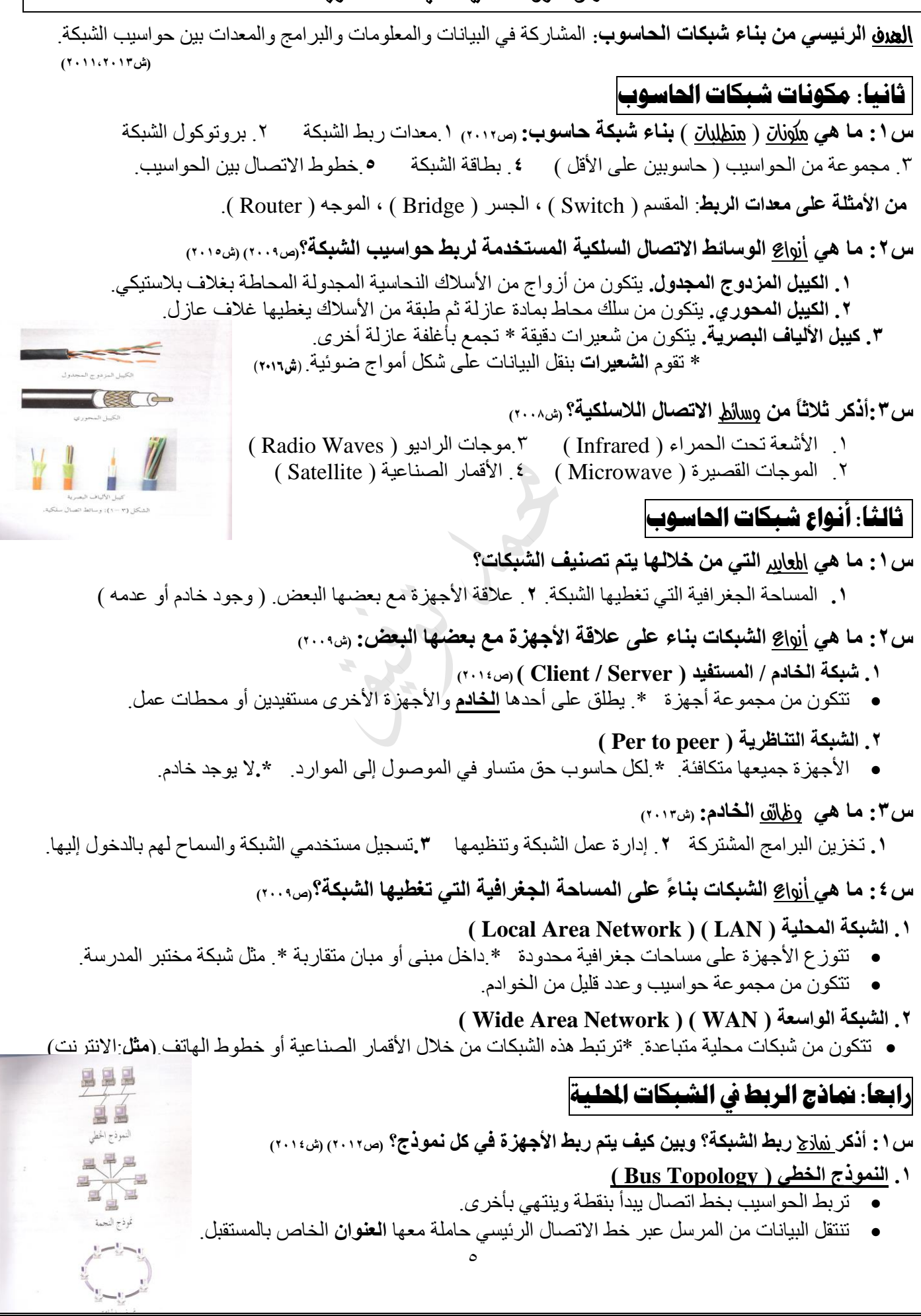

#### **.2 نموذج النجمة ) Topology Star)**

- ترتبط الحواسيب من خالل نقطة اتصال مركزية) الموزع Switch)
- ترسل األجهزة البيانات إلى **الموزع** وهو يقوم بإرسالها إلى األجهزة أخرى.

# **.3 نموذج الحلقة ) Topology Ring)**

**\*.** ترتبط األجهزة بخط اتصال يبدأ من أحدها ويمر بجميع األجهزة إلى أن يصل إلى الجهاز الذي بدأ عنده

**\*.** ترسل البيانات من المرسل إلى المستقبل مروراً بجميع األجهزة كل جهاز يعيد إرسال الرسالة حتى تصل إلى المستقبل

# الدرس الثالث: أمن الشبكات.

ظهر مفهوم أمن المعلومات عندما تعرضت شبكة اإلنترنت لهجوم فايروسي**.**

#### أولاً: أهم المخاطر التي تهدد الشبكات|

**س:1 ما هي أهم** املخاطر **التي تهدد الشبكات: )ش2010(** .1 سرقة المعلومات. .**2** إتالف البيانات والبرامج. .**3**إعاقة خدمة الشبكة أو تعطيلها. .**4** بث برامج تخريبية ) فيروسات مثالً ( عبر الشبكة

ثانيا:ًطرقمحايةالشبكات من املخاطر **)ص2014( س:1ما هي أهم** الطرق **المستخدمة لحماية الشبكات من المخاطر.** .1 كلمة المرور. .2 تشفير المعلومات. .3 الجدر النارية.

**س:2 ينصح عند اختيار كلمة مرور** مراعاة **عدة أمور، أذكرها: )ص2009( .1** تجنب كلمات المرور ذات الدالالت الشخصية .**2** استخدم أكبر عدد من الحروف واألرقام لتكوين كلمة المرور. .**3** المحافظة على سرية كلمة المرور. **.4** العمل على تغييرها بانتظام.

**س:3 يتم تشفير المعلومات بعدة** أساليب**. أذكرها؟ )ش2009( )ص2010( )ش2015(** .**1**إضافة معلومات قبل وبعد الرسالة. .**2** تغيير محتوى الرسالة بطريقة معينة. )تغيير حروف الرسالة إلى حروف أخرى( .**3** استخدام رموز معينة ) مفتاح key، الرقم المميز PIN ) ودمجها مع الرسالة لتمويه محتواها.

# اجلدار الناري يفنظام التشغيل xp Windows

**س:1 أذكر أهم اإلمكانيات والمهام التي يستطيع الجدار الناري القيام بها في نظام xp Windows؟**

.1 يطلب **اإلذن** من مستخدم الحاسوب **إلتمام اتصال** معين أو منعه. .2 **منع** البرمجيات الغير موثوق بها من **الوصول** إلى الحاسوب عبر الشبكة. .3 **إنشاء سجالً أمنياً** بمحاوالت الوصول إلى الحاسوب من قبل اآلخرين

**س2: أذكر محددات الجدار الناري في نظام التشغيل xp Windows؟)ش2009()ص2011(**

- .1 ال يستطيع **كشف الفيروسات** أو إبطال مفعولها إذا كانت قد دخلت إلى الحاسوب مسبقا.ً
	- .2 ال يستطيع منع مستخدم الحاسوب من **فتح رسالة إلكترونية** تحوي مرفقات خطرة.
		- .3 ال يستطيع **منع الرسائل** غير المرغوب بها من الوصول إلى البريد اإللكتروني

**إعداد الجدار الناري في نظام التشغيل xp Windows(** الوضع التلقائي للجدار الناري أنه يكون في **وضع التشغيل**(

#### **س:1 ما هي** اخلطوات **التي يمكن من خاللها التأكد من أن الجدار الناري في وضع التشغيل؟**

- .1 اختر لوحة التحكم ) Panel Control )من الئحة Start
- .2 اختر فئة اتصاالت شبكة االتصال باإلنترنت) Connection Internet and Network ) فتظهر نافذة اتصاالت شبكة االتصال باإلنترنت
	- .3 اختر لوحة تحكم **جدار حماية** Windows فيظهر صندوق حوار جدار حماية Windows )Firewall Windows (.4 أغلق الصندوق بعد مالحظة الخيار الفعال ) تشغيل " مستحسن" (

#### الدرس الرابع: طرق حديثة لالتصاالت.

**أهم** التقنيات **التي توفر االتصال الالسلكي بين الحواسيب ومع اإلنترنت؟ .1** الهواتف الخلوية **.2** البلوتوث.

#### اولا: الهواتف الخلوية|

**س:1 ما أهم** اخلدمات **التي تقدمها الهواتف الخلوية**.**1:** االتصال الصوتي. **.2** استقبال البريد الصوتي .**3** تصفح اإلنترنت .**4** تبادل الرسائل القصيرة ) SMS ) والوسائط المتعددة ) MMS ) .**5** إرسال البريد اإللكتروني واستقباله. .**6** وسيلة دعاية وإعالن. .**7** التصوير من خالل الكاميرا الرقمية. .**8** تستخدم في عمليات التجارة اإللكترونية ) بيع، شراء، تسديد فواتير(.**9** تستخدم كأجهزة حاسوب صغيرة لجدولة المواعيد.

مالحظة: تستخدم تقنية GPRS لربط األجهزة الخلوية باإلنترنت **)ص2010(**

ميزات GPRS .**1** توفر سرعة تنزيل عالية .**2** بتكلفة منخفضة. .**3** توفر اتصاالً دائماً باإلنترنت **)ش2016(** .**4** يتم **احتساب تكلفة هذه الخدمة** بناءً على حجم البيانات التي تم تنزيلها وليس بناءً على الفترة الزمنية.

**س؟ : ما هي هكونان نظام الهاتف الخلوي؟ ١**. الخلايا. ٢. محطة التحويل. ... ٣. الأبراج. (ص٢٠١١)

#### ثانيا: البلوتوث :|

**الجدول التالي :** يقارن بين تقنية البلوتوث واألشعة تحت الحمراء و يبين **مميزات وخصائص** استخدام تقنية البلوتوث على استخدام الأشعة تحت الحمر اء في عمليات الاتصال بين الأجهزة<sub>. (ش٢٠١١)</sub>

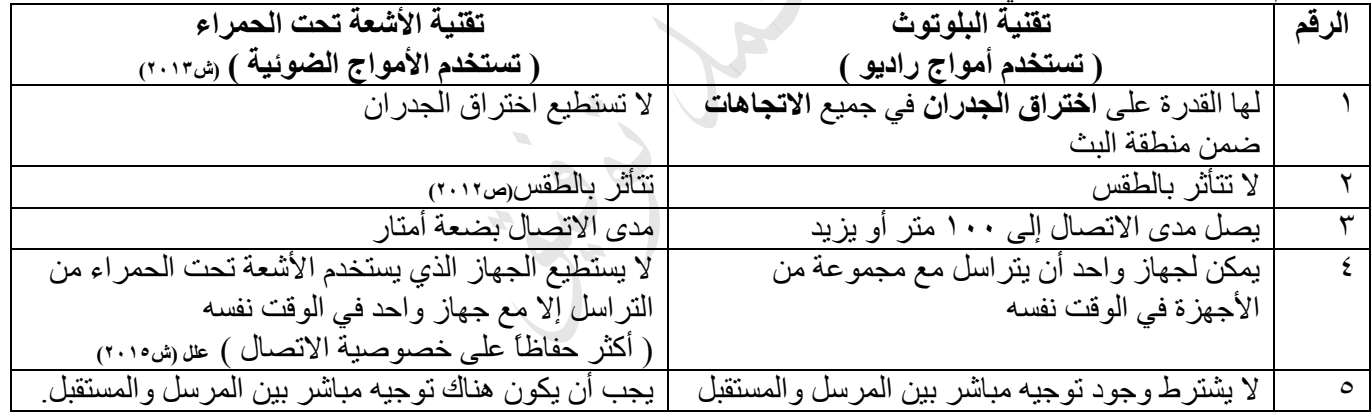

**س:1 ما هي أهم** استخدامات **البلوتوث؟ )ش2011( )ش2014(**

.**1** ربط الفأرة ولوحة المفاتيح مع الحاسوب. .**2** ربط جهاز الحاسوب مع أجهزة المنزل المختلفة. **)ش2016(** .**3** ربط الهاتف الخلوي مع الحاسوب الشخصي .**4** ربط الطابعة مع الحاسوب الشخصي .**5** ربط الهاتف الخلوي مع سماعات األذن.

#### ثالثا:ً أثر استخدام تقنيات االتصال الالسلكية على الصحة

**س:1 أذكر ثالثاً من** األضرار الصحية **الستخدام تقنيات االتصال الالسلكية المعتمدة على أمواج الراديو؟**

**س:2 أذكر ثالثاً من** اآلثار السلبية **لتقنية االتصال الحديثة؟ ) أضرار االستخدام المتواصل للخلوي( )ش2009(**

**.1** أمراض سرطانية في مختلف أعضاء الجسم. .**2** صداع وتوتر للجهاز العصبي. .**3** تزايد نسبة حوادث السيارات. .**4** إحداث تغييراً في تركيب ووظائف خاليا الجسم. .5 اضطراب عملية النوم

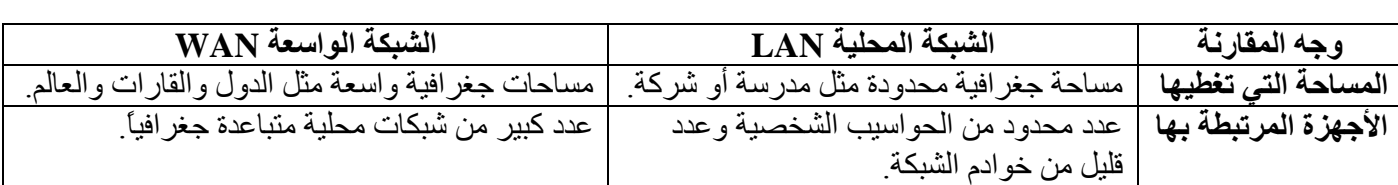

#### **تعريفات الوحدة الثالثة**

**شبكة الحاسوب:**هو نظام مكون من حاسوبين أو أكثر مرتبطة معاً من بواسطة خطوط اتصال لها القدرة على نقل البيانات. **الموجات القصيرة:**Microwave**:**إحدى وسائط النقل الالسلكية ترسل وتستقبل البيانات من خالل هوائيات كبيرة وغالية الثمن **خطوط اتصال الشبكة:** هي وسائط اتصال سلكية أو السلكية تستخدم لربط حواسيب الشبكة ونقل البيانات من حاسوب آلخر. **معدات ربط الشبكة:** هي أجهزة تقوم بربط مجموعات الحواسيب معا.ً التصال عدد أكبر من األجهزة بالشبكة وزيادة المساحة التي تغطيها.وتنظم تدفق البيانات خاللها وتشخص المشكالت وتعالجها. **)ص2014(**)ش2016( **بروتوكول الشبكة:** هي مجموعة برامج تقوم بتطبيق القواعد والطرق الموحدة التي تكفل تأمين االتصال بين الحواسيب المختلفة بشكل صحيح وآمن**. )ص2010()ش2012( )ش2014( الخادم:** حاسوب مركزي ترتبط به باقي األجهزة. **نموذج الربط:**الطريقة التنظيمية التي يتم من خاللها ربط حواسيب ومعدات الشبكة بواسطة خطوط اتصال مادية. **)ش2015( أمن الشبكات:**مجموعة اإلجراءات والقوانين واألنظمة التي يتم بها حماية المعلومات واألجهزة والوسائط المستخدمة في حفظ المعلومات ومعالجتها وتبادلها عبر الشبكة. **)ش2014( )ش2016( كلمة المرور:** سلسلة من الرموز ) حروف، أرقام، رموز خاصة ( تعرف بالشخص المخول وتمكنه من: فتح الملفات تشغيل الحاسوب والبرامج. والدخول إلى الشبكة. **التشفير:**مزج المعلومات المرسلة بمعلومات أخرى بطريقة ال يفهمها إال المرسل والمستقبل مما يجعلها غير معروفة للغير مخولين **)ش2013( )ش2014( الجدر النارية:** برامج أو مكونات مادية ) موزعات، موجهات، أجهزة حاسوب ( يعمل كليهما ضمن بيئة الشبكة لتوفير نظام حماية لها. **الهاتف الخلوي:** أحد أدوات االتصال الحديثة الالسلكية التي تعتمد على شبكة من أبراج البث موزعة ضمن مساحة معينة. **البلوتوث**: هي تقنية تعمل على **ربط** أجهزة الحاسوب واألجهزة الخلوية بشبكة ال سلكية ضمن منطقة صغيرة. لمنطقة الصغيرة **تسمى** منطقة الشبكة الشخصية**)ش2015( علل الوحدة الثالثة سؤال: علل كل من العبارات التالية**: **.1 للموجات القصيرة قدرة على تغطية مسافات واسعة وقوة إرسال عالية.** ألنها ذات طول موجي قصير وتردد عال **.2 تتعرض شبكة اإلنترنت لعمليات اختراق وإتالف لمكوناتها المادية.** ألن شبكة اإلنترنت مصممة بحيث تسمح بأكبر تبادل حر للمعلومات بين مستخدميها **.3 ال يستطيع طرف ثالث غير مخول من االستفادة من المعلومات المشفرة** ألنه ال يعرف طريقة فك التشفير. **.4 يُنصح باستعمال البرامج المضادة للفيروسات وتحديثها باستمرار.** ألن حاجز العبور في نظام xp Windows ال يستطيع كشف الفيروسات وإبطال مفعولها إذا دخلت الشبكة. **.5 ال ينصح بفتح مرفقات رسالة إلكترونية من عناوين غير معروفة:** ألن حاجز العبور في نظام xp Windowsال يستطيع منع مستخدم الحاسوب من فتح رسالة إلكترونية تحوي مرفقات خطرة **.6 ال ينصح بإيقاف عمل الجدار الناري بشكل جزئي أو كلي.**ألن ذلك سيزيد المخاطر األمنية التي قد يتعرض لها الحاسوب ش **؟ ۱** ۲ ۲ **.7 في أمواج الراديو)البلوتوث( ال يشترط وجود توجيه مباشر بين المرسل والمستقبل )ص2014(** ألن أمواج الراديو المستخدمة تنتشر بشكل دائري **.8 في األمواج تحت الحمراء يجب أن يكون هناك توجيه مباشر بين المرسل والمستقبل.** لأن الأشعة تحت الحمراء تنتشر بخطوط مستقيمة **.9 سمي هذا النظام بالخلوي**ألنه يعمل على تقسيم المناطق التي يغطيها إلى مناطق صغيرة تسمى كل منها **خلية)ص2014( .10 ال ينصح باستخدام الهواتف الخلوية عند تعبئة الوقود.** بسبب انبعاث ومضات إلكترونية قد تؤدي إلى حريق. **)ش2014(**

**.11 ال ينصح بوضع الخلوي على حزام البطن.** ألنها تسبب أمراض الكليتين. **.12 ينصح بترشيد استخدام الخلوي إال عند الضرورة.** نظراً لألضرار الصحية التي تنتج عن استخدامه مثل سرطان الدماغ **.13 سبب تسمية الجدار الناري بهذا االسم)ش2016(** يعود أصل تسمية الجدار الناري بهذا االسم إلى **هندسة البناء**، حيث يتم بناء جدران الشقق السكنية المتقاربة منن **موواد عازلوة**  ومقاومـة لانتقـال النيـران، وذلك **لمنـع انتشـار النـار** بـين الشـقق فـي حـال انـدلاعها فـي إحـدى الشـقق، وقد تـم اسـتخدام هذا

المصطلح في موضوع أمن الشبكات للداللة على منع انتقال المخاطر األمنية من شبكة إلى أخرى. **.14 ينظر للجدار الناري على أنه حاجز تفتيش ألنه** يقوم بالسماح للبيانات بالمرور أو يمنعها.

# الوحدة الرابعة التجارة اإللكرتنويةة

# الدرس األول:مفهوم التجارة اإللكرتونية وفوائدها وحمدداتها.

# **أوال:ً تطورالتجارة اإللكترونية .**

**س:1 اذكر مراحل تطور التجارة اإللكترونية :** -1 التحويالت اإللكترونية لألموال -2 التبادل اإللكتروني للبيانات ) EDI) **\*. العامل الرئيس** الذي أدى إلى توسيع تطبيقات التجارة اإللكترونية هو: **التبادل اإللكتروني للبيانات.**

# **ثانيا:ً فوائد التجارة اإللكترونية .**

**س:2 أذكر** فوائد **التجارة اإللكترونية للمشتري. )ش2008()ص2009()ص2011( )ش2013( )ص2014(**

**أ-** الدخول إلى األسواق العالمية اإللكترونية في أي وقت. **ب-** إتاحة خيارات أفضل وتكلفة أقل. **د-** سهولة عملية التسوق وسرعتها. هـ- التفاعل بين الزبائن. **ج-** الحصول على عينات مجانية للمنتجات الرقمية.

**س:3 ما الفرق بين السلع الرقمية والسلع المادية . مع ذكر مثال على كل منها .**

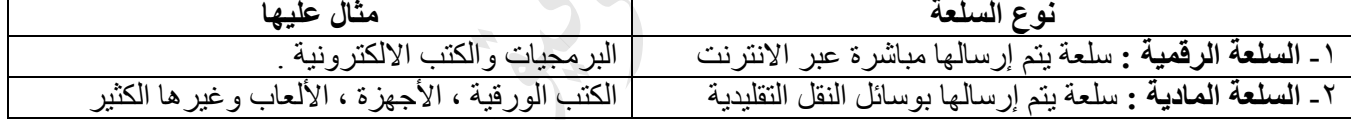

**تعتمد مدة إرسال السلع المادية على:** .**1**البعد الجغرافي بين البائع والمشتري . .**2**وسيلة النقل .

**س:4 أذكر** فوائد **التجارة اإللكترونية للبائع؟)ص2010( )ص2012(**

.1 تخفيض الكلفة وزيادة األرباح .**2** توسيع األسواق بالوصول إلى األسواق العالمية. .**3** الدقة المتناهية والسرعة في نقل المعلومات.

س**0 : من فوائد التجارة الإلكترونية للبائع: توسيع الأسواق بالوصول إلى الأسواق العالمية. وضِّح ذلك. -1** تقلصت الحواجز ، وتم تجاوز البعد الجغرافي . .**2** زيادة حجم األعمال.

**س:6 عدد** مراحل **عملية حفظ المعامالت التجارية في التجارة التقليدية .**

**.1** عملية الطلب الشفوي. .**2** تحويلها إلى فاتورة مكتوبة. .**3** تخزينها في قاعدة بيانات.

**تبدأ** عملية حفظ المعلومات في التجارة اإللكترونية **لحظة إدخال طلب الشراء**

# **ثالثا:ًمحددات التجارة اإللكترونية )ش2011,2014()ص2008(**

**أ-** محدودية قدرات ومهارات مستخدمي اإلنترنت **ب-** قلة اإلمكانات المادية عند عامة الناس . **ج**- صعوبة مواكبة التطورات المسارعة في البرمجيات والتقنيات اإللكترونية. **د-** عدم توافر بيئة قانونية وتشريعية ذات مواصفات عالمية **هـ-** اختفاء العادات والتقاليد المتبعة عند الشراء . **و**- عدم القدرة على فحص السلع قبل شرائها، والتأكد من جودة المنتجات ومطابقتها للمواصفات العالمية.

**ز**- إمكانية تعرض بعض عمليات التجارة اإللكترونية للتزوير واالحتيال نتيجة ألعمال القرصنة

# الدرس الثاني: البنية التحتية للتجارة اإللكرتونية

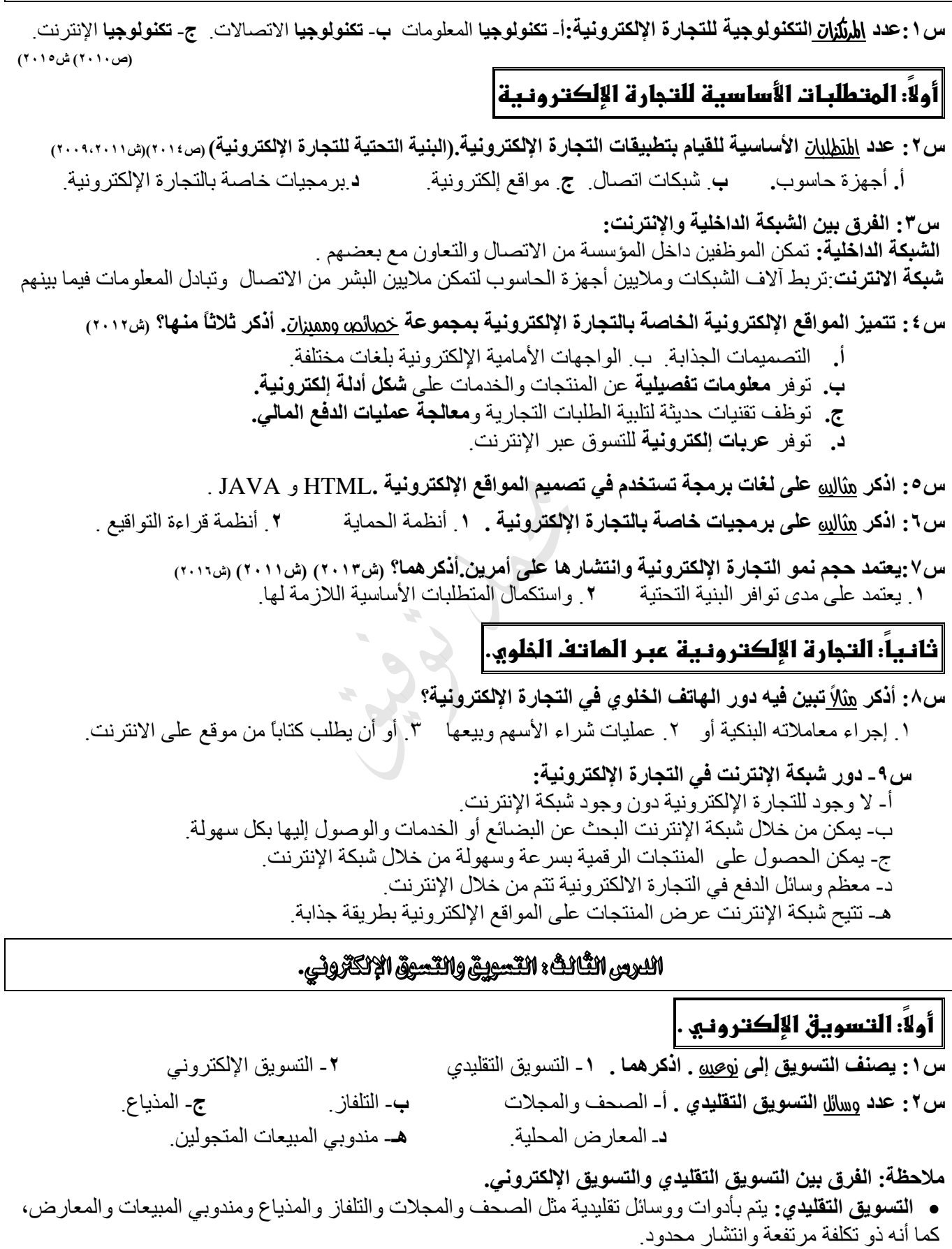

 بينما يتم **التسويق اإللكتروني** باستخدام مواقع إلكترونية تعرض صور البضائع والمنتجات والخدمات، كما أنه يتم بتكلفة منخفضة وانتشار واسع.

 **ثانيا:ً التسوق اإللكتروني .**

**س:1 عدد** مميزات **التسوق االلكتروني .** -1 توفر للمشتري خيارات عديدة من خالل الوصول إلى منتجات وشركات في أي مكان من العالم . -2 وتمكنه من مقارنة الجودة واألسعار بكل سهولة ويسر.

**س:2عدد** خطوات **إتمام عملية شراء منتج عبر االنترنت)ص2011( )ش2015( -1 البحث عن المنتج -2 تعبئة نموذج معلومات -3 تحديد طريقة الدفع -4 إرسال رسالة التأكيد**

> **س:3 اذكر ثالثاً من** وسائل **الدفع في التجارة اإللكترونية )ش2012( )ش2014( أ**- البطاقات االئتمانية. **ب-** الشيكات اإللكترونية. **ج-** النقد الرقمي اإللكتروني.

# **ثالثا:ً التسوق اآلمن عبراإلنترنت .**

**س:4 اذكر ثالثاً من** النصائح **التي تجعل عملية الشراء عبر االنترنت آمنة . )ص2008()ص2009( )ص2014(** أ- تصفَّح المواقع المختلفة التي تعرض السلعة المطلوبة لتحصل على أفضل المواصفات وأنسب األسعار. ب- اشترِ دائماً من موقع أمن (Secure Website) ج- تأكد من صحة البيانات والأرقام الخاصة بقيمة المشتريات وتفاصيل البطاقة الائتمانية، قبل تخزين معلوماتك في الموقع الذي ستشتري منه. د- ال تُرسل تفاصيل البطاقة االئتمانية وبيانات أرقامها عبر البريد اإللكتروني أو عبر غرف المحادثة أبدا.ً هـ- استخدم محركات بحث متخصصة للبحث عن السلع ومواصفاتها ومقارنة األسعار في مواقع مختلفة،

**س:5 ما عالمات الموقع اآلمن ؟ // ما يدل على أن بيانات الموقع مشفرة ومحمية.)ش2008( )ش2013(**

https://www.amazon.com أ- ظهور عالمة **قفل معدني** صغير على شريط الحالة في نافذة الموقع. ب- يبدأ الموقع اآلمن عادة بأحرف (**https** (بدالً من أحرف (http (حيث يشير حرف (**s** (إلى كلمة آمن )

> **س:6 اذكر بعض محركات البحث الخاصة بالبحث عن السلع ومواصفاتها ومقارنة األسعار. )2012ص)**Froogle.com Priceline.com Shopping.com PriceGrabber.com

# الدرس الرابع: أنواع التجارة اإللكرتونية .

**س:1 أذكر** معايري **تصنيف أنواع التجارة اإللكترونية:**

.**1** حسب استخدام اإلنترنت في العملية التجارية .**2** حسب هوية طرفي العملية التجارية.

# **أوال:ً أنواع التجارة اإللكترونية حسب استخدام اإلنترنت.**

**س:2 اذكر** أنواع **التجارة اإللكترونية حسب استخدام االنترنت. .1** تجارة إلكترونية بحتة .**2** تجارة إلكترونية جزئية.  **)ص2009( )ش2014 مع مثال( س:3 قارن بين كل من )التجارة اإللكترونية البحتة ، التجارة اإللكترونية الجزئية ( مع ذكر مثال .**

**نوع التجارة اإللكترونية مثال عليها -1 التجارة اإللكترونية البحتة:** يتم فيها إنجاز العملية التجارية **بالكامل** عبر شبكة االنترنت - تجارة البرمجيات والكتب االلكترونية . **-2 التجارة اإللكترونية الجزئية( ش2016(** ● يتم فيها إنجـاز أحد عناصـر العمليـة التجاريـة علـى الأ**قـل** بطريـق تقليديـة | وغير ها . وليس عبر االنترنت تتم عملية الدفع من خالل اإلنترنتيتم نقل السلعة للمشتري بوسائل تقليدية - شيراء الملابسين ، الكتيب الورقينية

**س:4 ما هي** مميزات **التعامل مع المنتجات الرقمية ؟ أ.** يمكن لطرفي العالقة استقبال المعلومات وإرسالها في آن واحد. **ب**.سرعة وسهولة الحصول عليها.

**س:5 ما المقصود بالمنتج الرقمي ؟ واذكر أنواع المنتج الرقمي ؟** و**أنواعها** ) نص ، صور ة ، صوت ، فيديو ( والتي يمكن إرسالها من البائع إلى المشتري عبر االنترنت .

# **ثانيا:ً أنواع التجارة اإللكترونية حسب هوية طرفي العملية التجارية**

**س:6 اذكر** أنواع **التجارة اإللكترونية حسب هوية طرفي العملية التجارية. ) ش2009 ( )ص2012(**

- **)2015ش ( )B2B (** ) Business to Business ( الشركة إلى الشركة **.1**
- **)2015ش ( )B2C (** ) Business to Customer( المستهلك إلى الشركة **.2**
- **) G2C (** ) Government to Customer ( المستهلك إلى الحكومة **.3**
- **)2015ش ( )C2B (** ) Customer to Business ( الشركة إلى المستهلك **.4**
	- **) C2C (** ) Customer to Customer( المستهلك إلى المستهلك **.5**

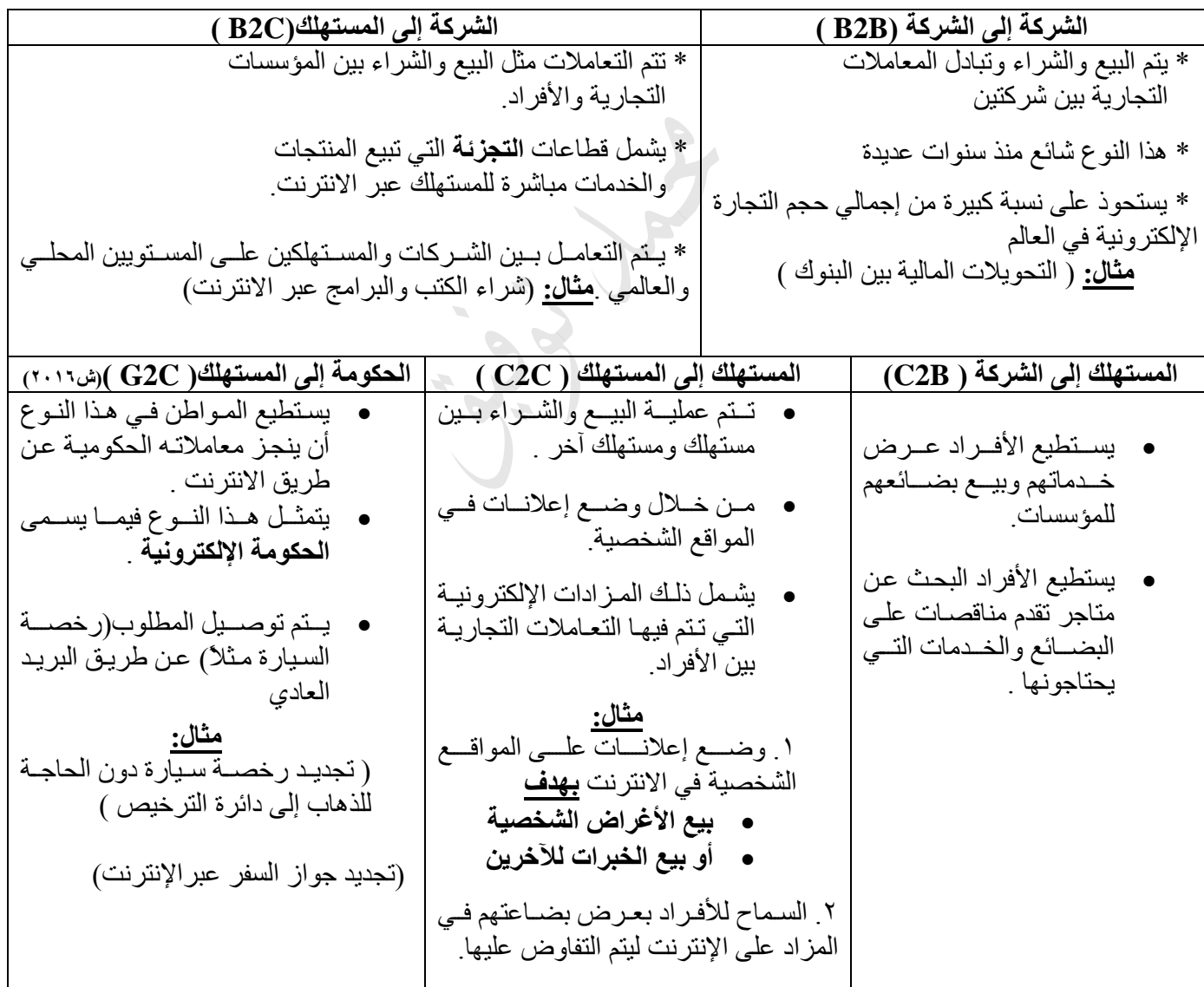

**س:7 وضح** خطوات **تجديد رخصة السيارة باستخدام اإلنترنت؟**

.**1** تعبئة نموذج خاص. .**2** دفع الرسوم عن طريق اإلنترنت. .**3** إرسال الرخصة المجددة عن طريق البريد العادي.

**مالحظة: تتشابه** أنواع التجارة اإللكترونية أحياناً من حيث **النماذج واألساليب الخاصة** بإجراء العمليات التجارية **وتختلف** في القطاع الذي يتم توجيه الخدمة له .

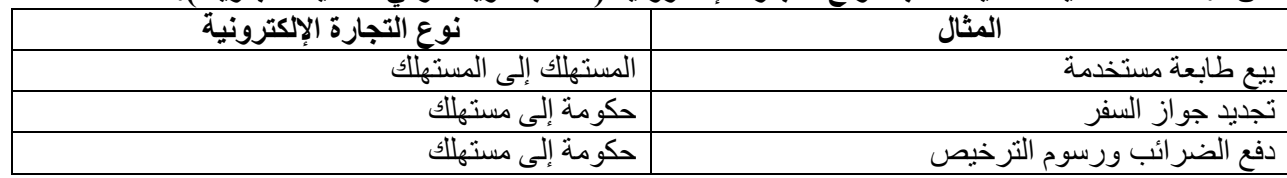

#### **س:8 صنف العمليات اآلتية حسب أنواع التجارة اإللكترونية ) حسب هوية طرفي العملية التجارية (.**

#### **س:9 حدد نوع التجارة اإللكترونية ) بحتة أم جزئية ( لكل مما يأتي :**

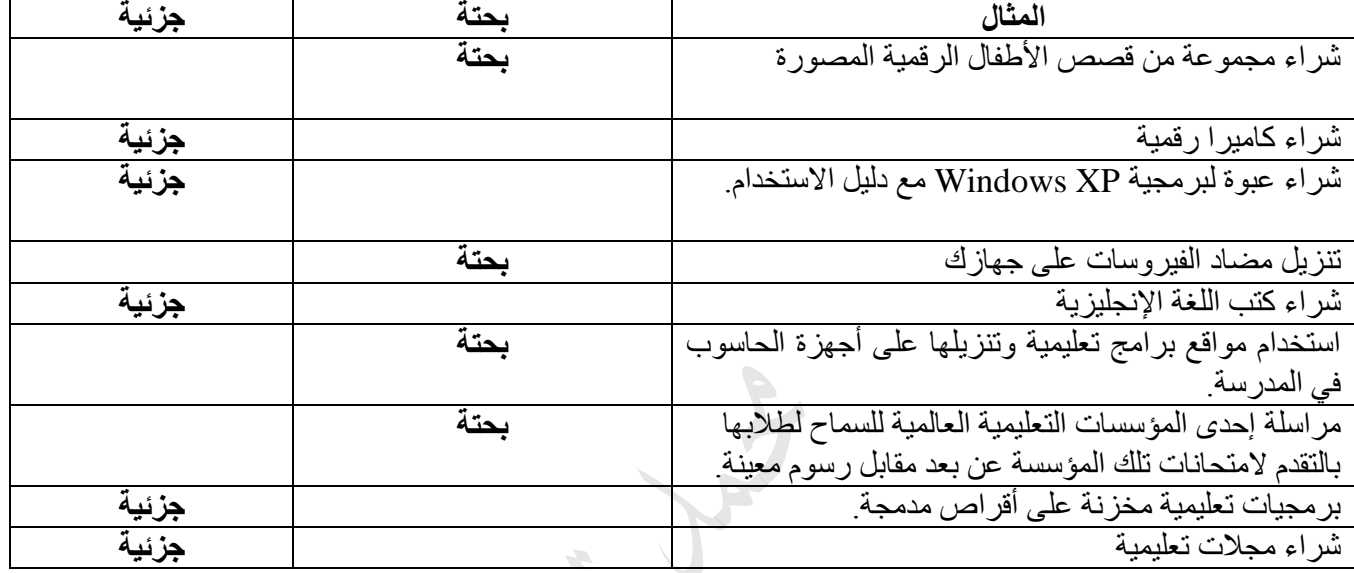

**س:10 يمكن للفرد أن يحقق أرباحا من خالل التجارة اإللكترونية بأن:** .1 يستخدم الفرد اإلنترنت لعرض خدماته وبيع بضائعه للمؤسسات. .2 يمكن الفرد البحث عن متاجر تقدم مناقصات على البضائع والخدمات التي يحتاجها. ٣. يستطيع الفرد وضع إعلانات على المواقع الشخصية في الإنترنت بهدف بيع الأغراض الشخصية أو بيع الخبرات للآخرين .4 يعرض الفرد مواده في المزاد على اإلنترنت، ليتم التفاوض على سعر السلع والخدمات بين البائع والمشتري.

#### **مصطلحات الوحدة الرابعة**

**التجارة اإللكترونية:** مجموعة متكاملة من **عمليات** التسويق واإلنتاج والتوزيع والبيع للسلع والخدمات باستخدام شبكة اإلنترنت **)ش2015( )ش2016( التجارة اإللكترونية عبر الهاتف الخلوي:**التجارة اإللكترونية التي تدار بالكامل أو جزئياً في البيئة الالسلكية

**التسويق:**عبارة عن جميع النشاطات التي يقوم بها البائع من ترويج لبضائعه ومنتجاته باستخدام وسائل مؤثرة تجلب الزبائن وتقنعهم بالشراء.

**التسويق االلكتروني:** عملية ترويج البضائع والخدمات عن طريق **شبكة اإلنترنت )ش2016(**

**التسوق اإللكتروني: أن يشتري الشخص حاجياته عن طريق مواقع إلكترونية مخصصة.**

**عربة التسوق اإللكترونية**: عربة افتراضية يستخدمها زبائن المتاجر االفتراضية في جمع البضائع بغرض الشراء، فيضعون فيها البضائع إلى حين االنتهاء من عملية التسوق.

**المنتج الرقمي:** هو المنتج القابل للتحويل إلى صيغة رقمية إلكترونية

**المزادات اإللكترونية:**مواقع إلكترونية تسمح لألفراد بعرض بضاعتهم في المزاد على االنترنت ليتم التفاوض على سعر السلع والخدمات بين البائع والمشتري .

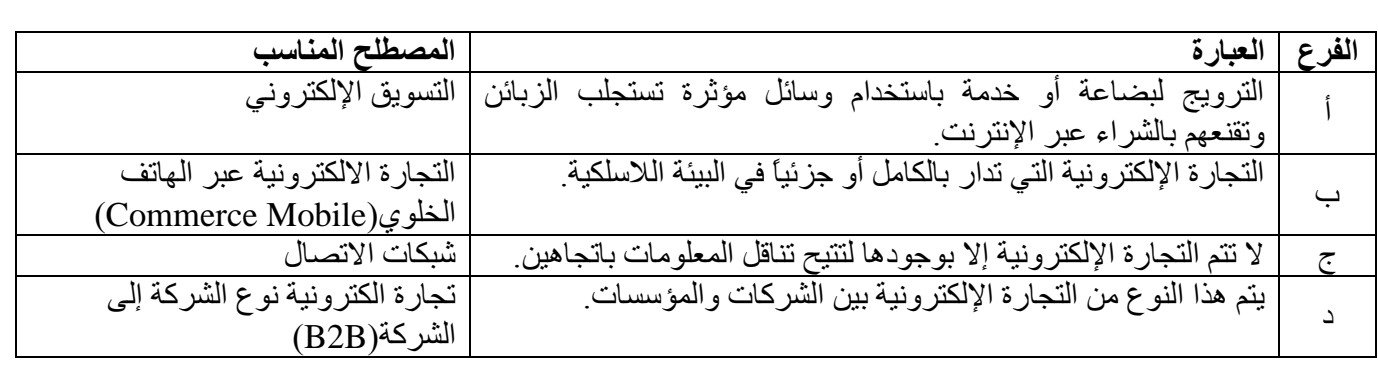

**علل الوحدة الرابعة**

**سؤال: علل كل من العبارات التالية**:

- **.1 كيف أدت التجارة اإللكترونية إلى زيادة تخفيض الكلفة و زيادة أرباح البائع؟** )ش2010()ص2014()ش2016( **أ**- تكلفة إعداد متجر إلكتروني أقل من بناء متجر فعلي وصيانته.
	- **ب** يتطلب عدداً أقل من الموظفين.

**ج**- كلفة المعامالت المستخدمة أقل بسبب االستغناء عن المعامالت الورقية ومعالجتها وتوزيعها وحفظها واسترجاعها.

- **.2 تتمتع مواقع التجارة اإللكترونية بالتصميمات الجذابة و الواجهات األمامية اإللكترونية بلغات مختلفة.**  لجذب عدد كبير من الزوار إلى الموقع لإلطالع على المنتجات المتوافرة فيه .
	- **.3تحتوي مواقع التجارة اإللكترونية عربات إلكترونية للتسوق عبر اإلنترنت.** ليستخدمها الزبائن في جمع البضائع بغرض الشراء .
- **.4 ينصح بتصفح المواقع المختلفة التي تعرض السلعة المطلوبة.** للحصول على أفضل المواصفات وأنسب األسعار.
	- **.5 ال ينصح بإرسال تفاصيل البطاقة االئتمانية وبيانات أرقامها عبر البريد اإللكتروني أو عبر غرف المحادثة**  حتى لا تتعرض للقرصنة والاستيلاء عليها من قبل الغير
	- **.6 استخدام محركات بحث متخصصة للبحث عن السلع ومواصفاتها ومقارنة األسعار في مواقع مختلفة.** ألنها تعطي نتائج البحث عن سلعة ما في عدد كبير من المواقع التجارية، وتكون تلك النتائج مرتبة حسب السعر.
		- **.7 الشراء من مواقع آمنة.** ألن هذه المواقع تحافظ على سرية المعلومات واألرقام الخاصة بالبطاقة االئتمانية تعمل على حمايتها من السرقة وإساءة االستخدام. **)ش2013(**

**.8 تعد عملية شراء كتاباً ورقياً تجارة إلكترونية جزئية.**ألن الشركة سترسل الكتاب باستخدام وسائل شحن تقليدية.

- **.9كيف أدت التجارة اإللكترونية إلى زيادة تخفيض الكلفة و زيادة أرباح البائع. )ش2010( )ص2014(** أ- تكلفة إعداد متجر إلكتروني أقل من بناء متجر فعلي وصيانته. ب- يتطلب عدداً أقل من الموظفين.
- ج- كلفة المعامالت المستخدمة أقل بسبب االستغناء عن المعامالت الورقية ومعالجتها وتوزيعها وحفظها واسترجاعها.
- **.10 تعد عملية شراء برنامج تجارة إلكترونية بحتة.** ألن الشركة سترسل هذه البرنامج عبر اإلنترنت أو البريد اإللكتروني وسيتم تحميلها مباشرة على الحاسوب الشخصي.

**.11 يستحوذ نوع التجارة (B-B(على نسبة كبيرة من إجمالي حجم التجارة اإللكترونية في العالم** إن استخدام تقنية المعلومات في المعامالت التجارية أثبتت قدرتها على .1 تخفيض التكاليف .2 وتسريع إنجاز معامالتها

- **.12 اتجهت كثير من األعمال في أدائها وإنجازها إلى طرق أكثر مرونة وسهولة .**  ذلك نتيجة ثورة تكنولوجيا المعلومات والاتصالات وتفاعلها مع قطاعات الأعمال المختلفة ـ
- .13 **إرسال رسالة التأكيد عند إتمام عملية شراء منتج عبر اإلنترنت**. \* إلخبار المشتري بنجاح عملية الشراء )ش2016(